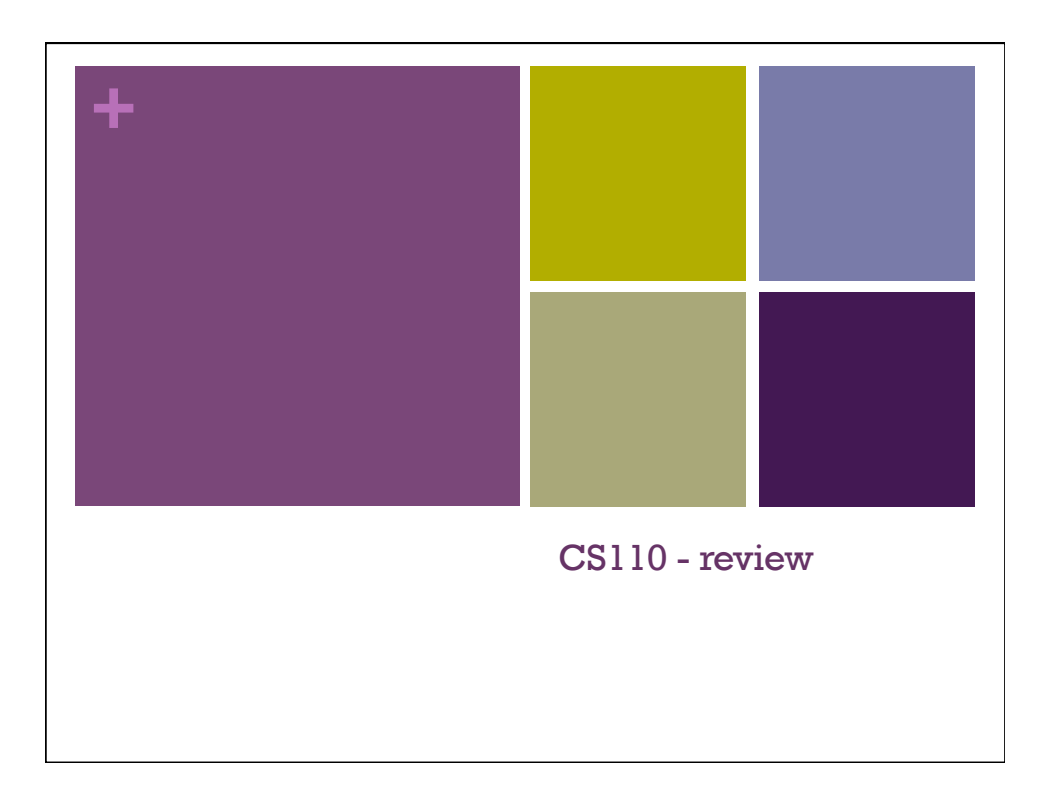

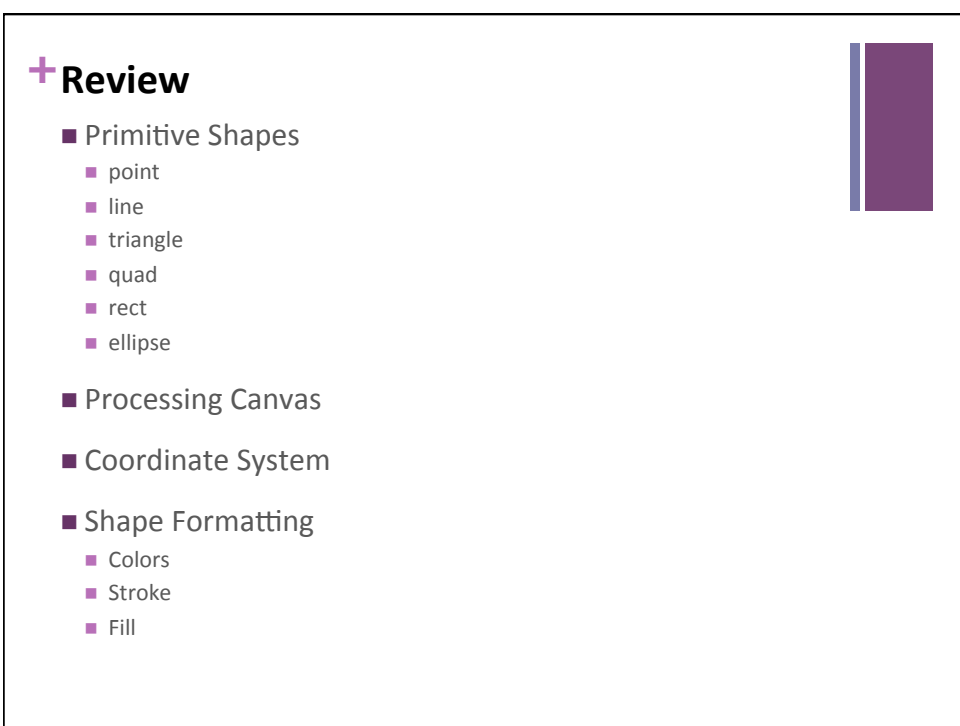

# **+**Review

- Random numbers
- mouseX, mouseY
- $\blacksquare$  setup() & draw()
- frameRate(), loop(), noLoop()
- $\blacksquare$  Mouse and Keyboard interaction
- Arcs, curves, bézier curves, custom shapes
- Red-Green-Blue color w, w/o alpha

# Review **n** Drawing Images ■ Variables ■ Variable types ■ Integer division  $\blacksquare$  Conditionals: if - else if - else  $\blacksquare$  Motion simulation

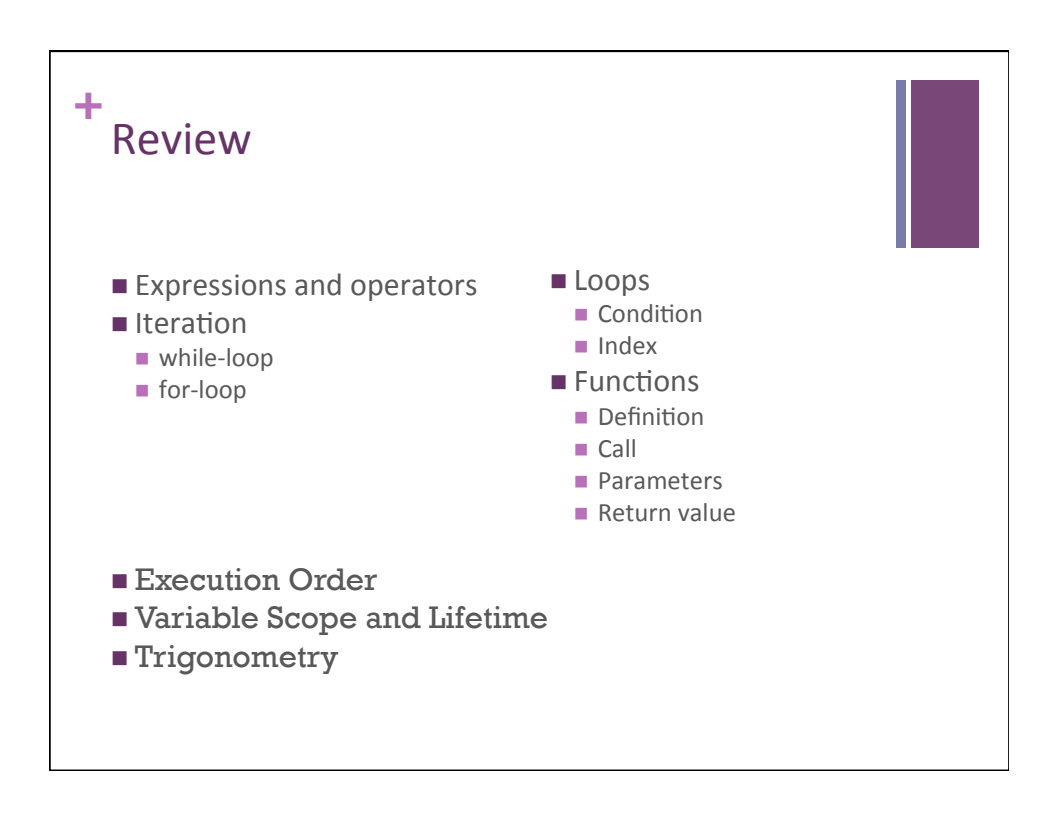

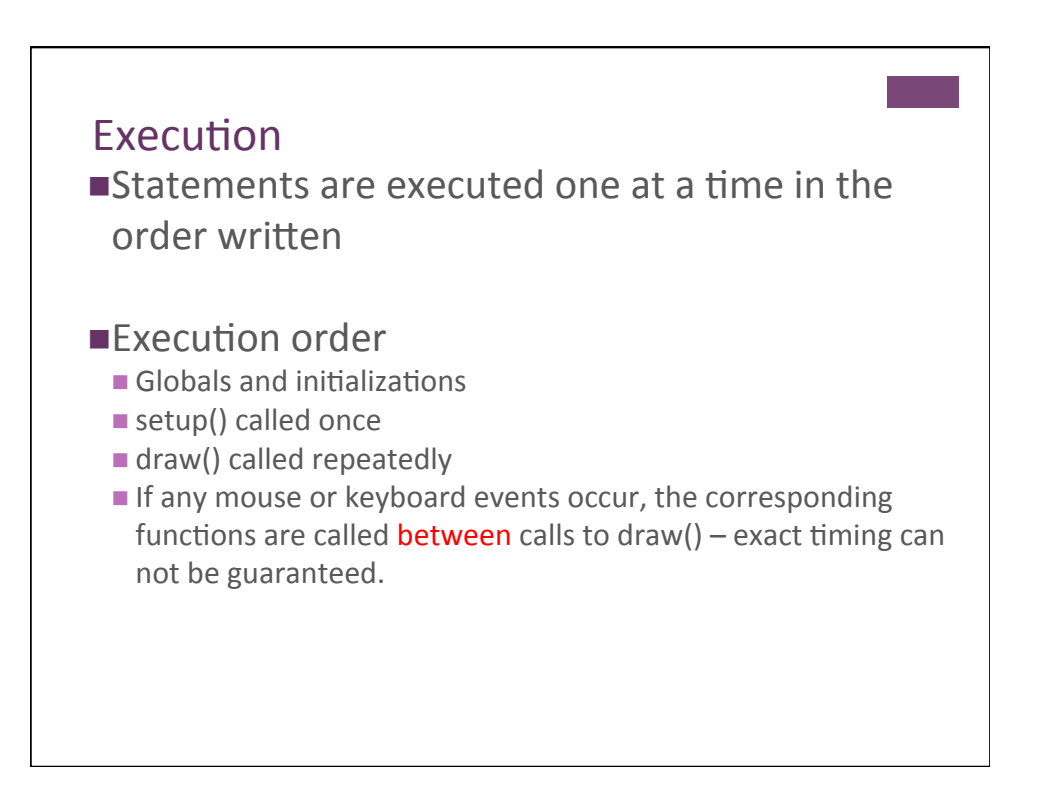

#### **Variable Scope**

- $\blacksquare$  The region of code in which a particular variable is accessible.
- $\blacksquare$  To a first approximation, the scope of a section of your code is demarcated by  $\{$  and  $\}$ .
	- $\blacksquare$  Functions
	- **n** Loops
	- $\blacksquare$  Conditionals
- $\blacksquare$  A variable is only accessible/available within the scope in which it is declared.

## Variable Lifetime

- ■Variables cannot be referenced before they are declared.
- $\blacksquare$ A variable is created and initialized when a program enters the block in which it is declared.
	- $\blacksquare$  Functions
	- **Loops**
	- $\blacksquare$  Conditionals
	- $\blacksquare$  Function parameters
- $\blacksquare$ A variable is destroyed when a program exists the block in which it was declared.

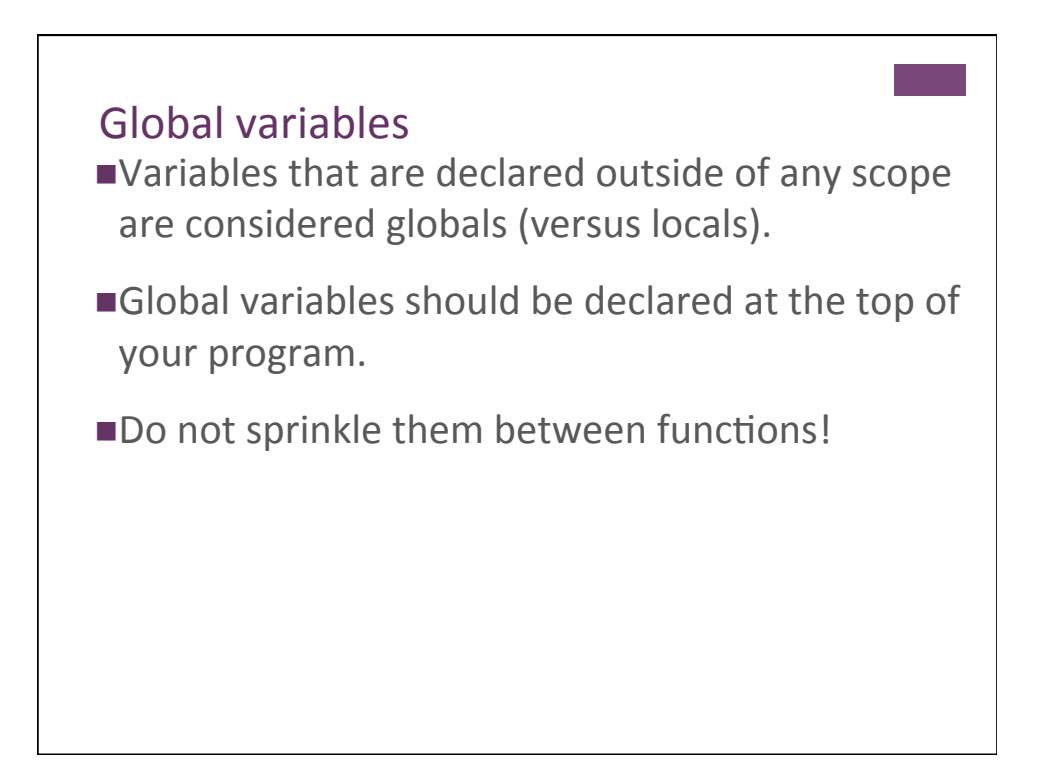

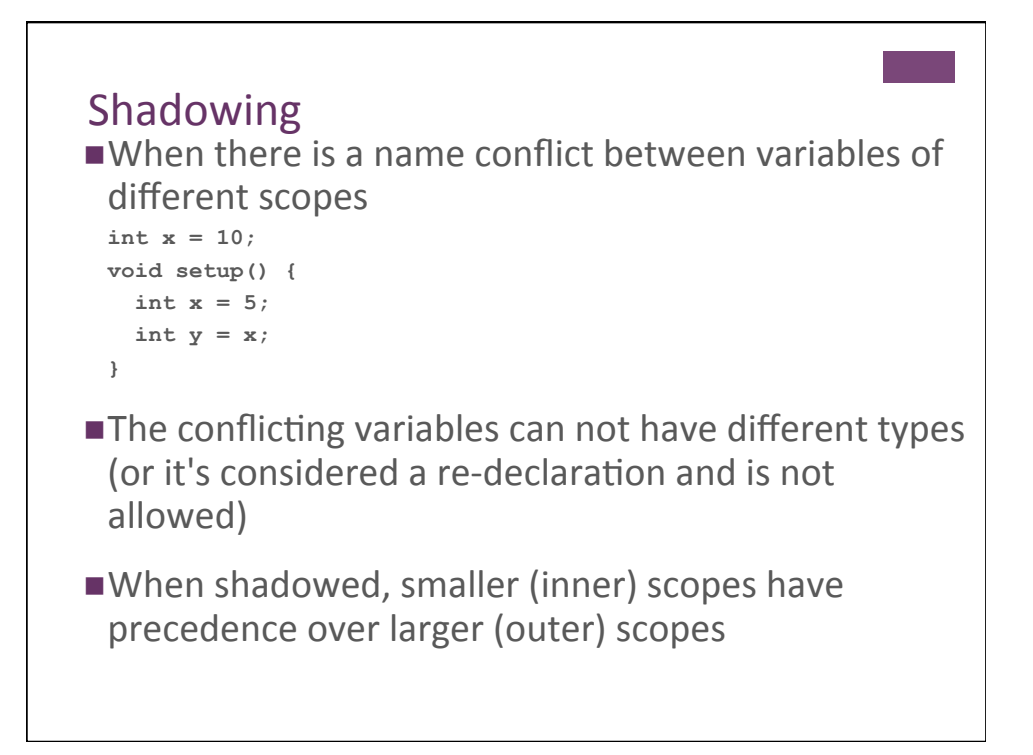

```
int a = 20;
void setup() { 
  size(200, 200); 
   background(51); 
  stroke(255); 
  noLoop(); 
} 
void draw(){ 
 line(a, 0, a, height); 
 for(int a=50; a<80; a += 2) { 
    line(a, 0, a, height); 
   } 
  int a = 100;
 line(a, 0, a, height); 
 drawAnotherLine() 
  drawAnotherLine();
   drawYetAnotherLine() 
   drawYetAnotherLine(); 
} 
void drawAnotherLine() { 
   int a = 185; 
   line(a, 0, a, height); 
} 
void drawYetAnotherLine() { 
  line(a+2, 0, a+2, height); 
} 
                                           ■ What is drawn?
```
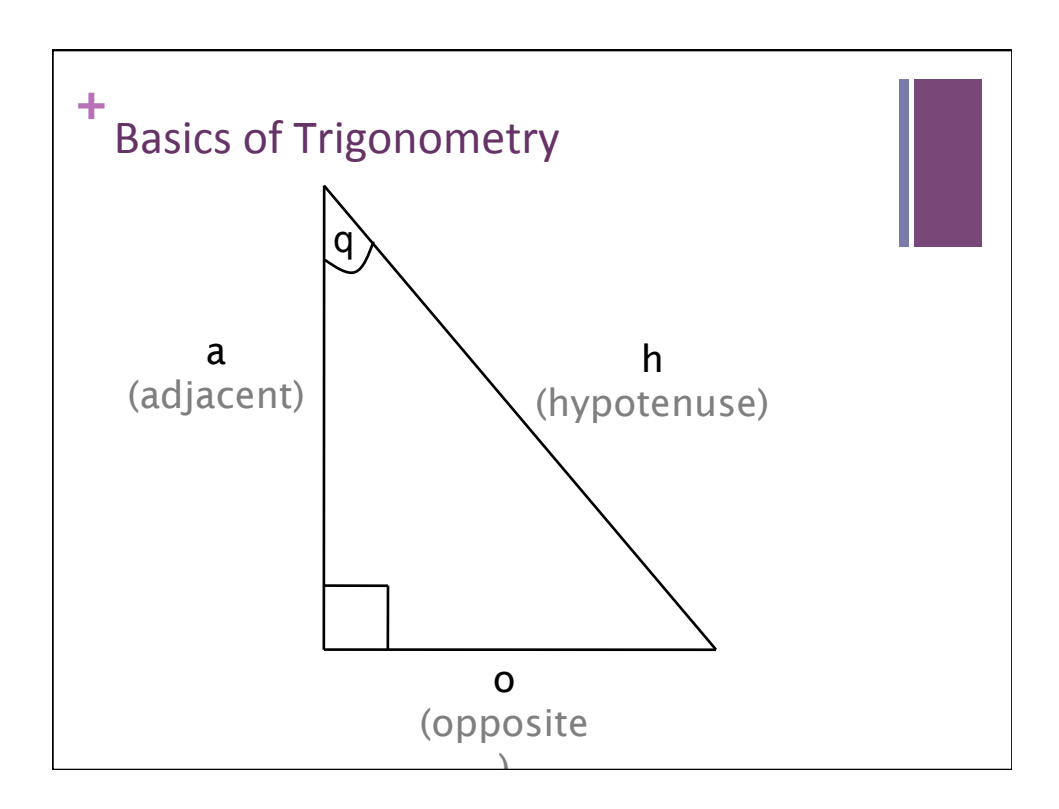

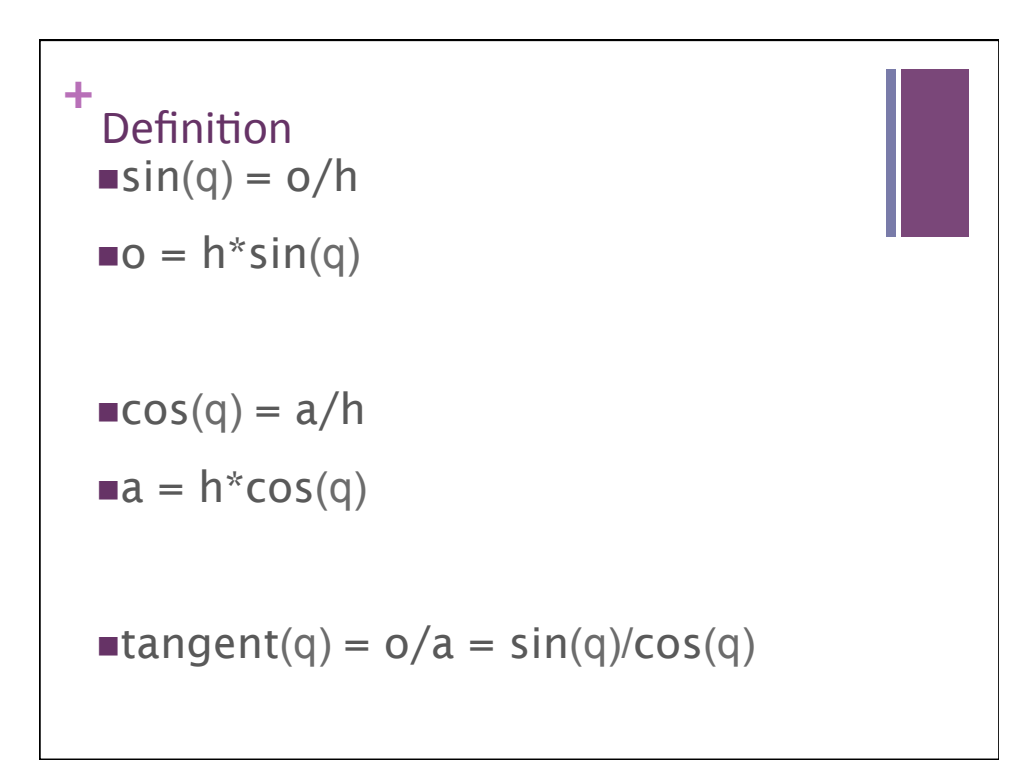

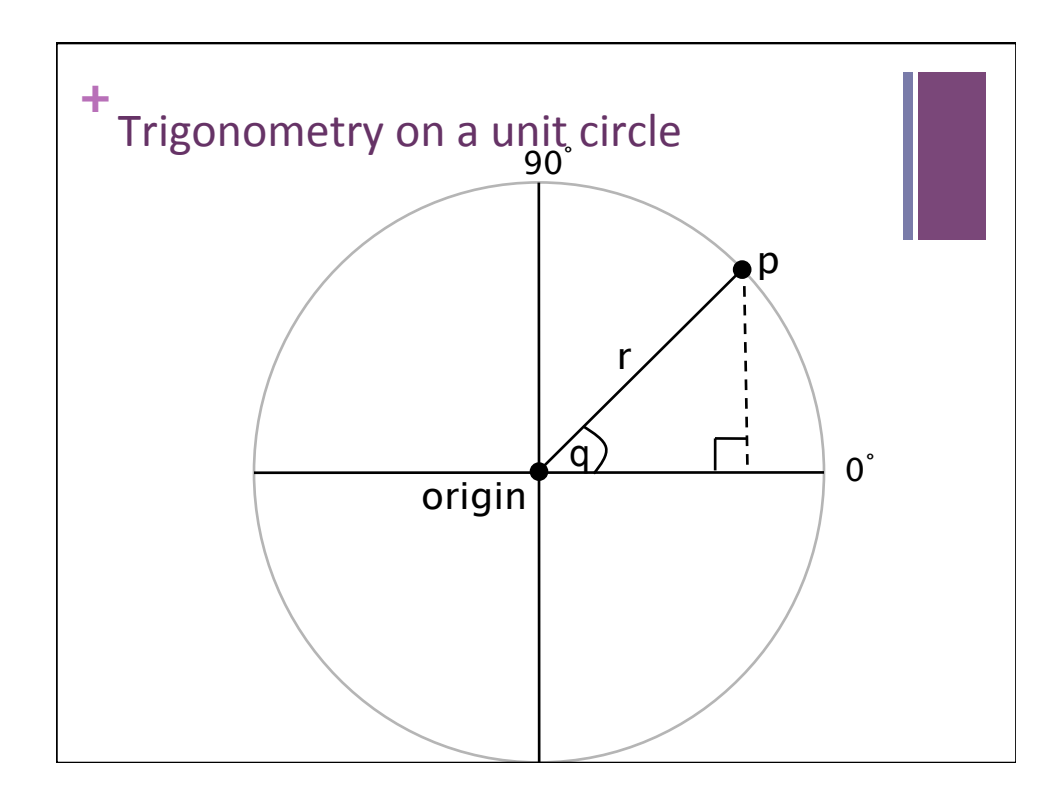

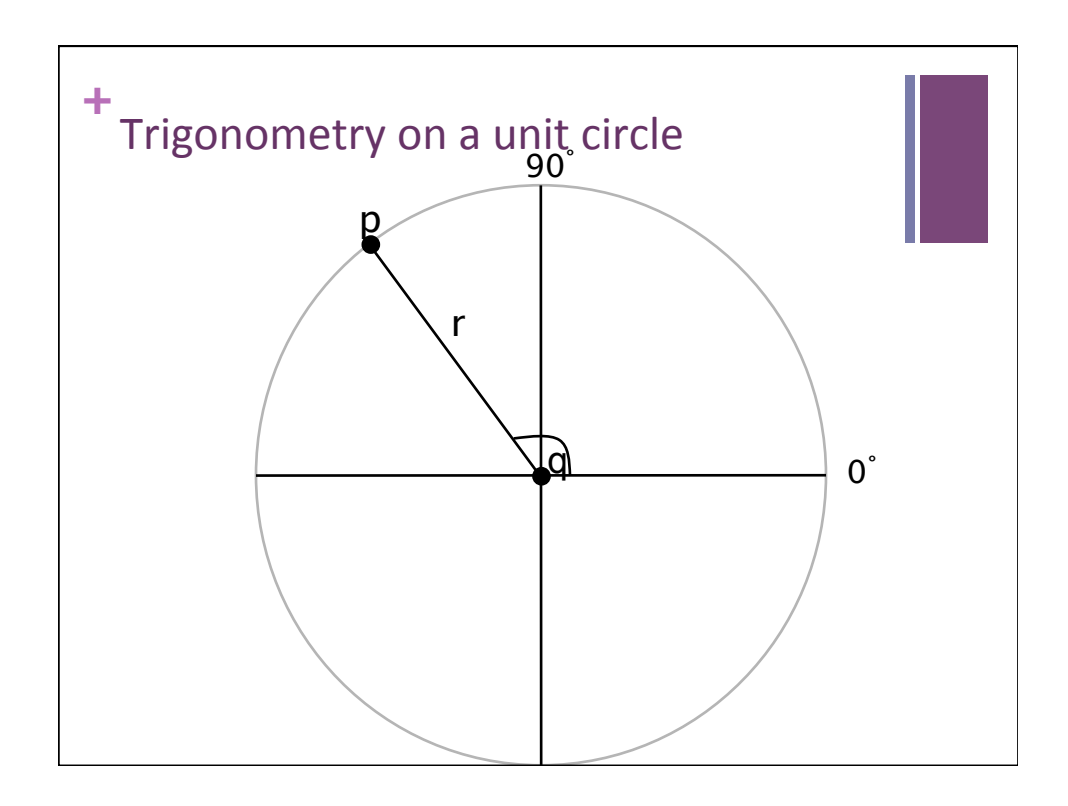

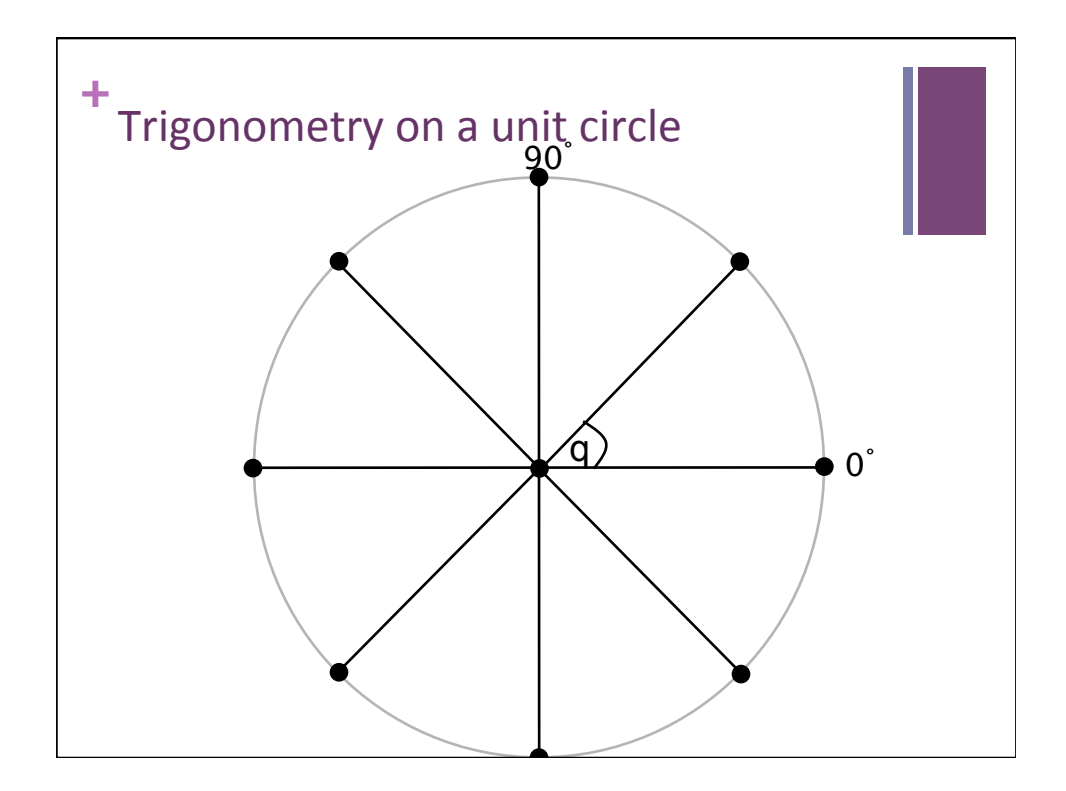

# Drawing points along a circle

```
int steps = 8; 
int radius = 20; 
float angle = 2*PI/steps; 
for (int i=0; i<steps; i++) { 
 float x = cos(angle*i)*radius; 
  float y = sin(angle*i)*radius; 
   // draw a point every 1/8th of a circle 
   ellipse(x, y, 10, 10); 
}
```
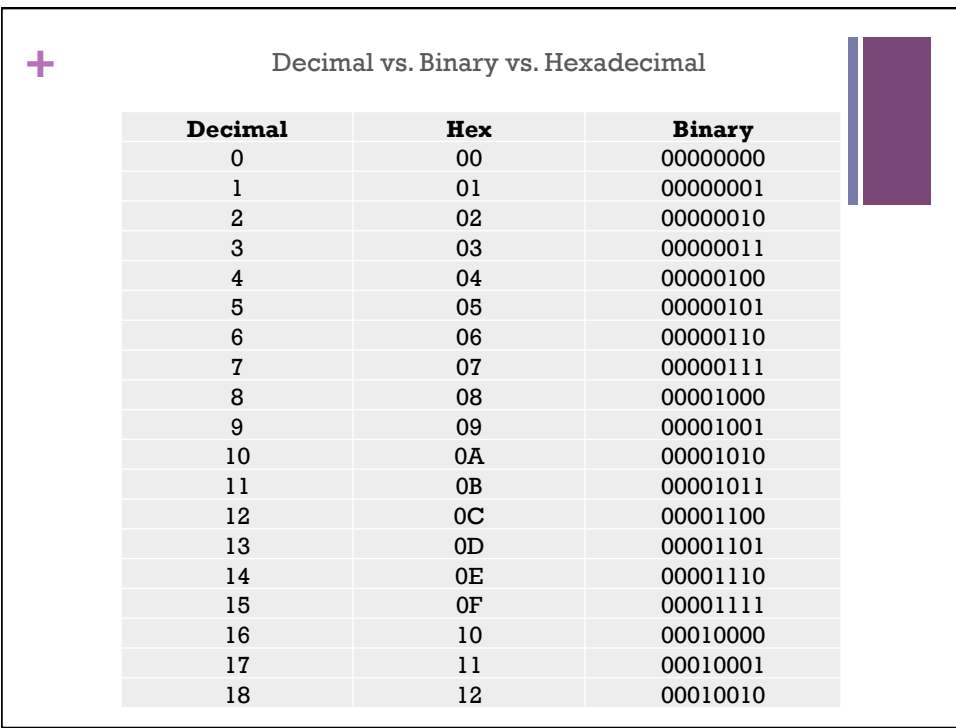

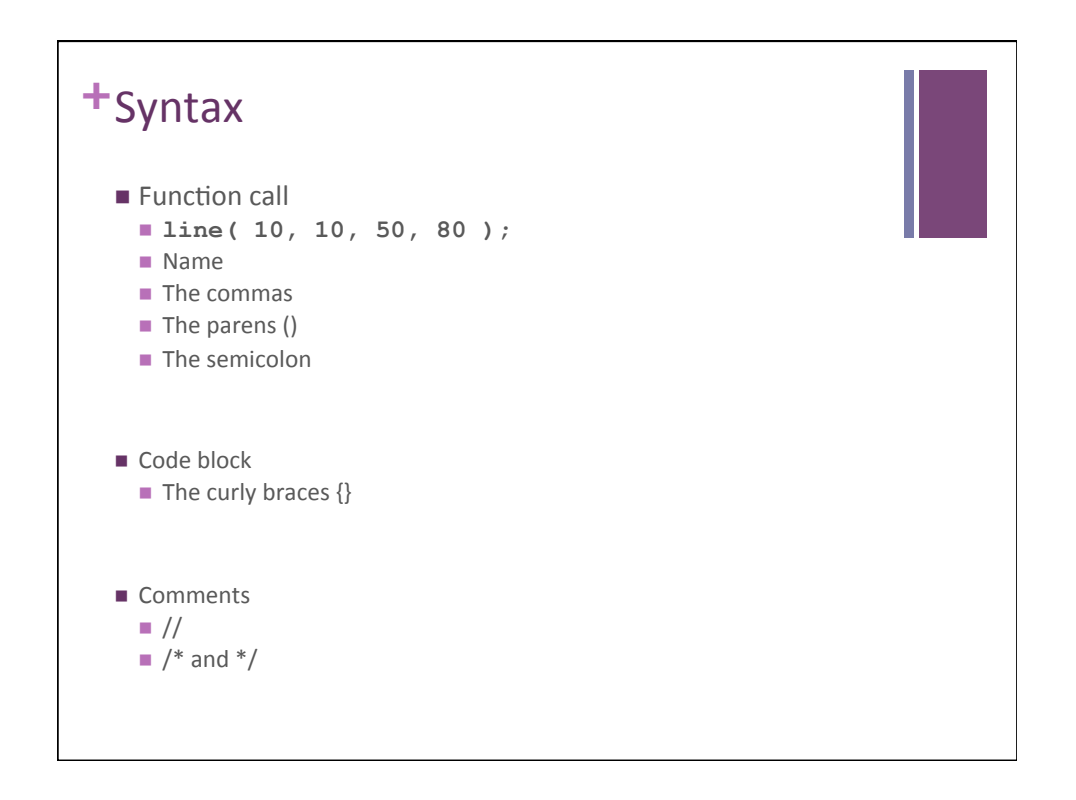

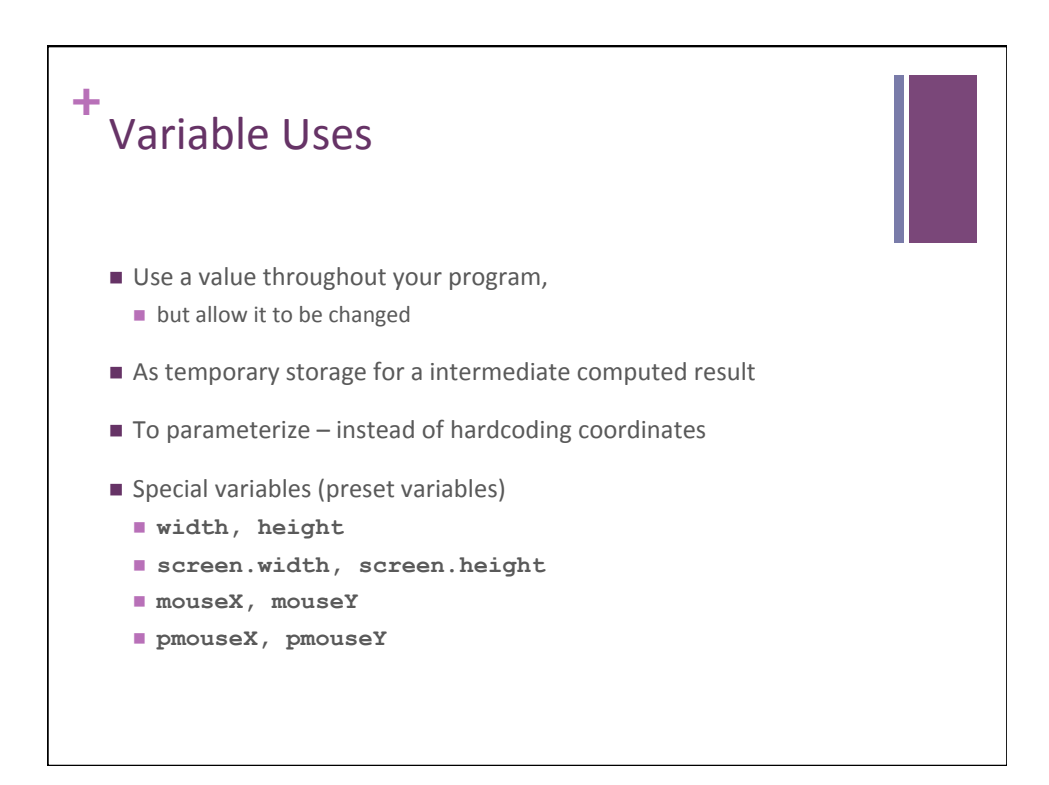

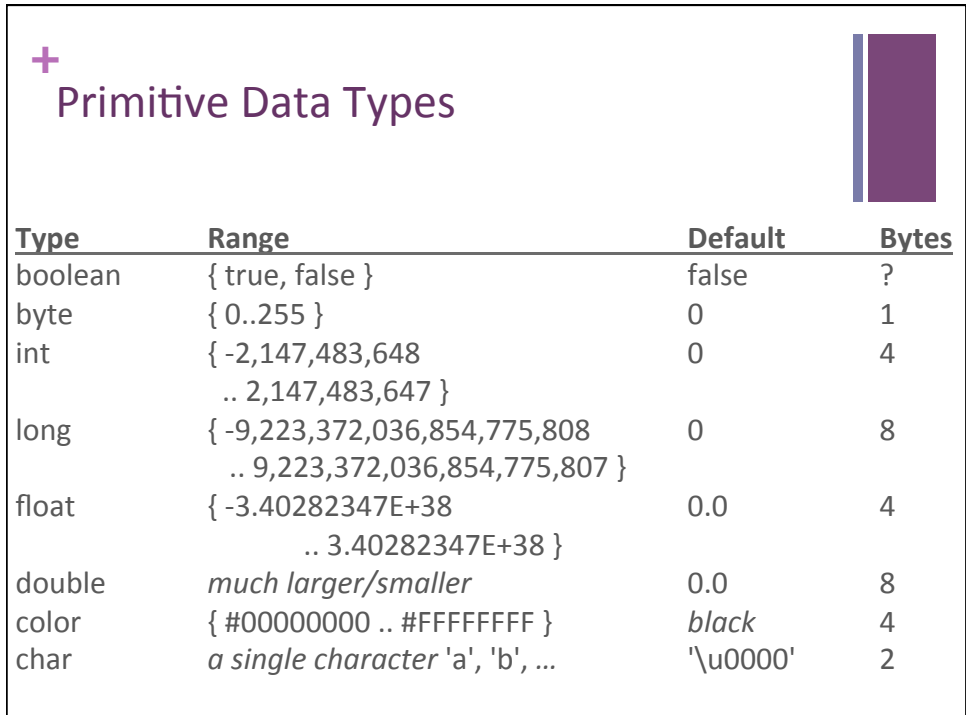

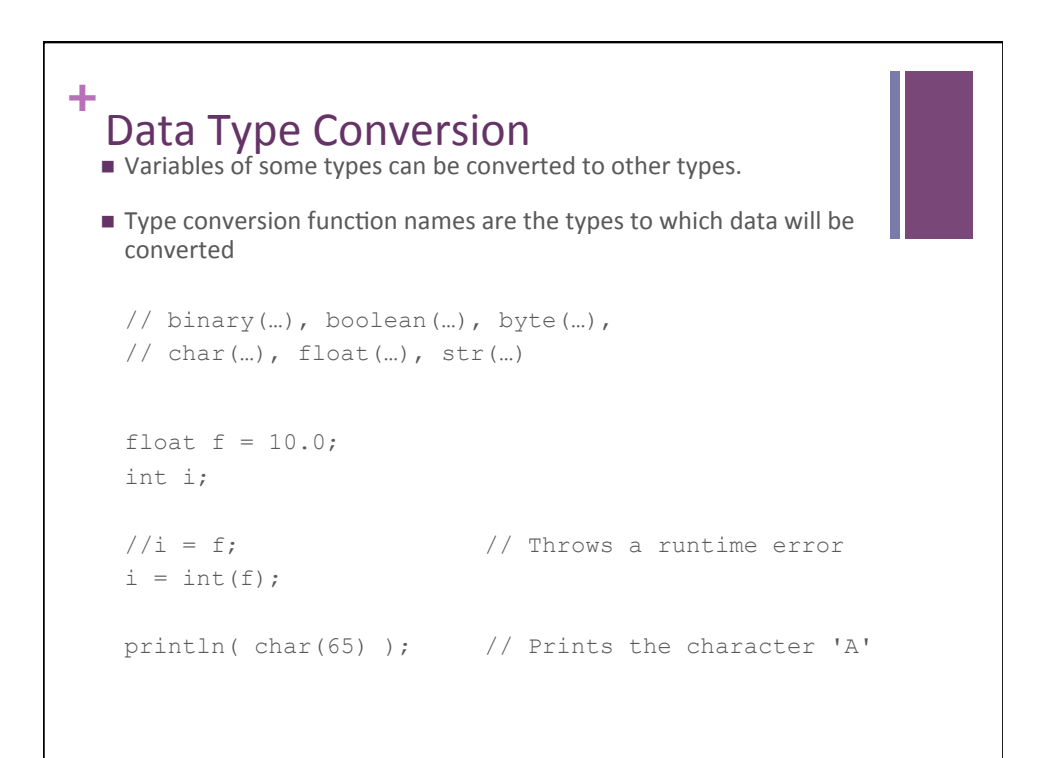

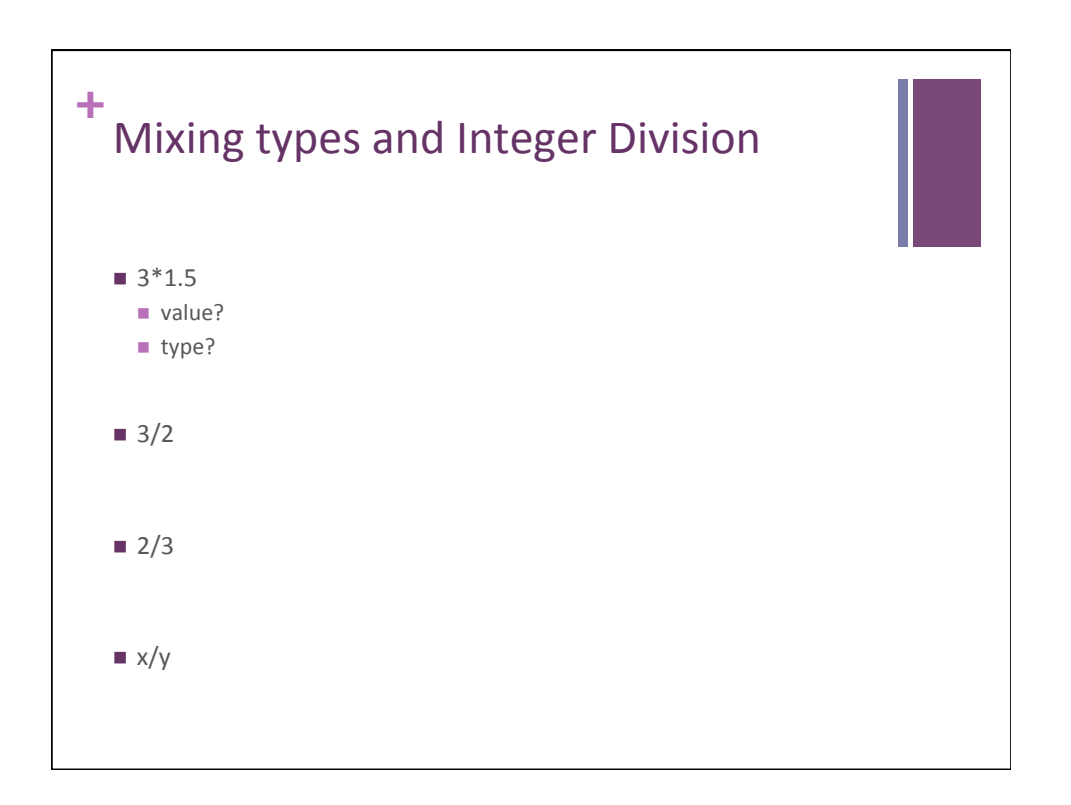

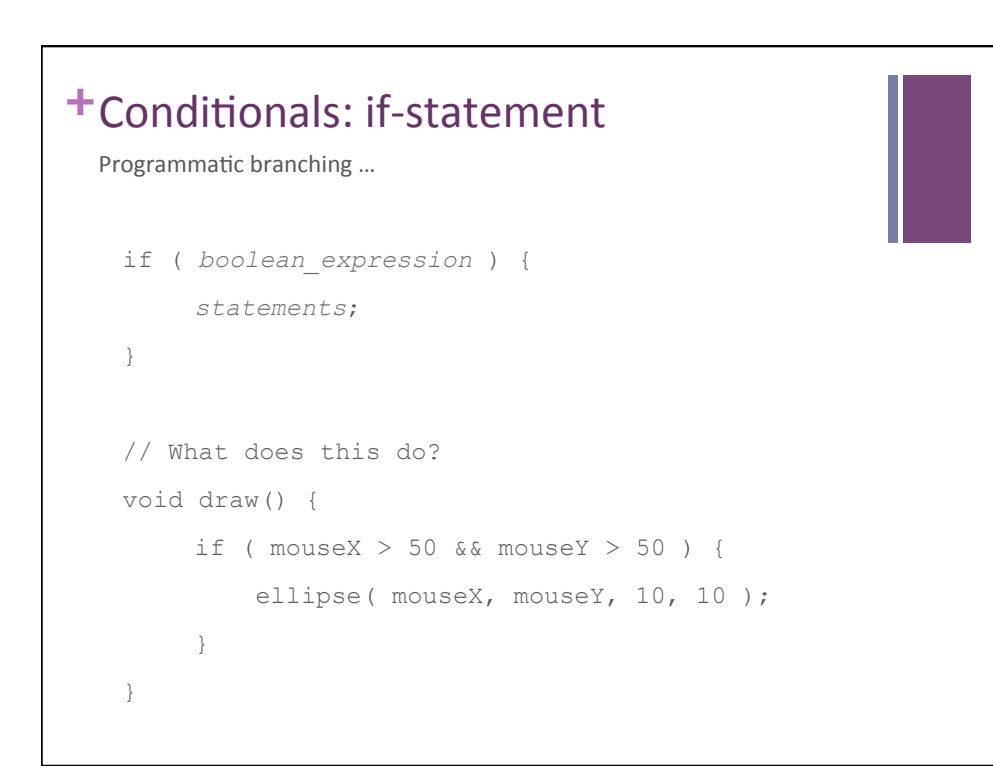

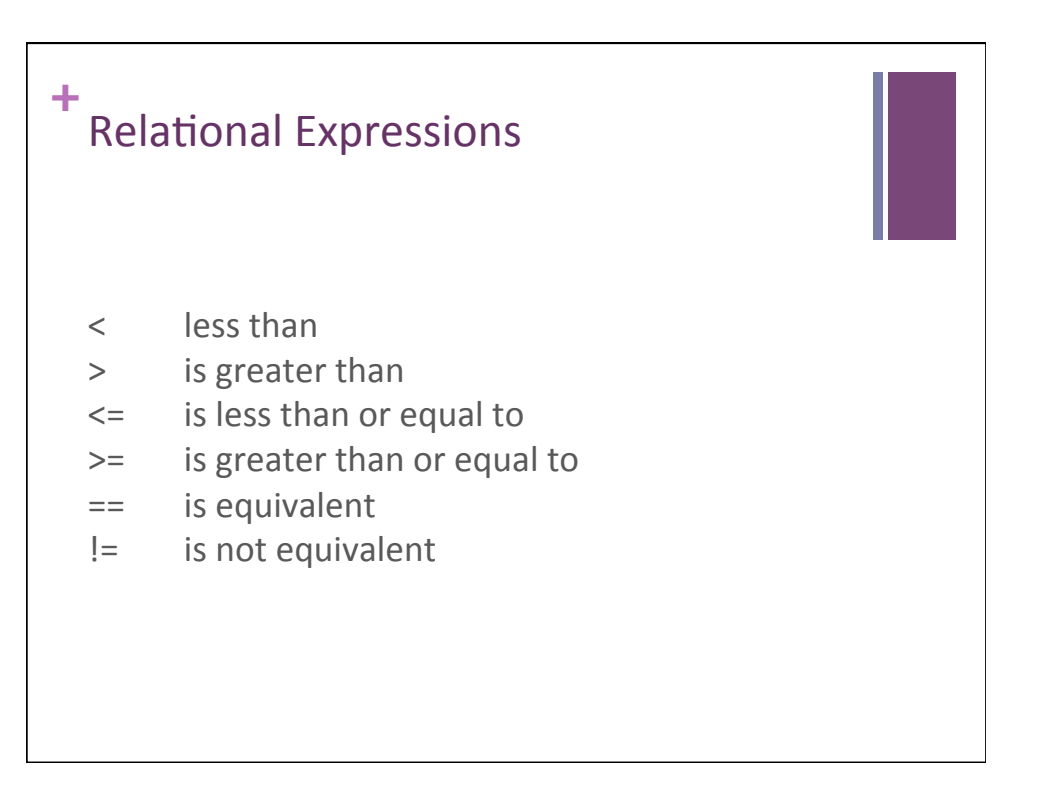

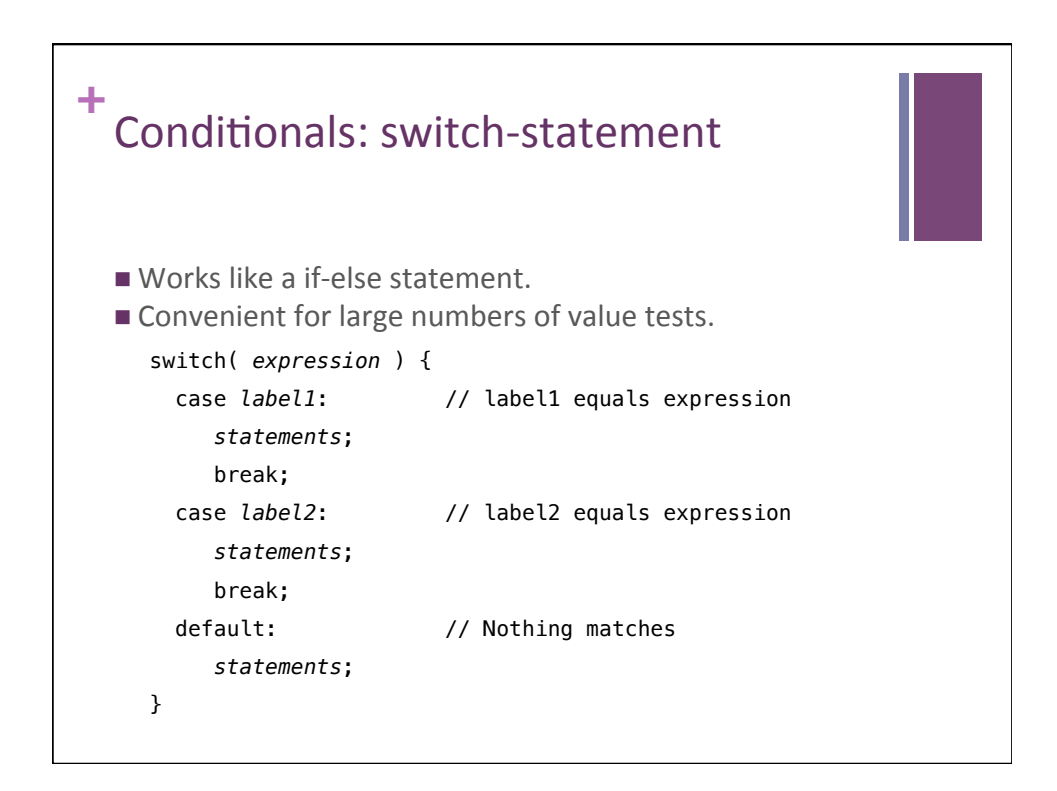

```
+
      void setup() {
          size(500, 500);
          smooth();
       }
      void draw() {}
      void keyPressed() {
          switch(key)
          {
            case 'l':
            case 'L':
              println("Turning left");
              break;
            case 'r':
            case 'R':
              println("Turning right");
              break;
         }
      }
                                          What does this do?
```
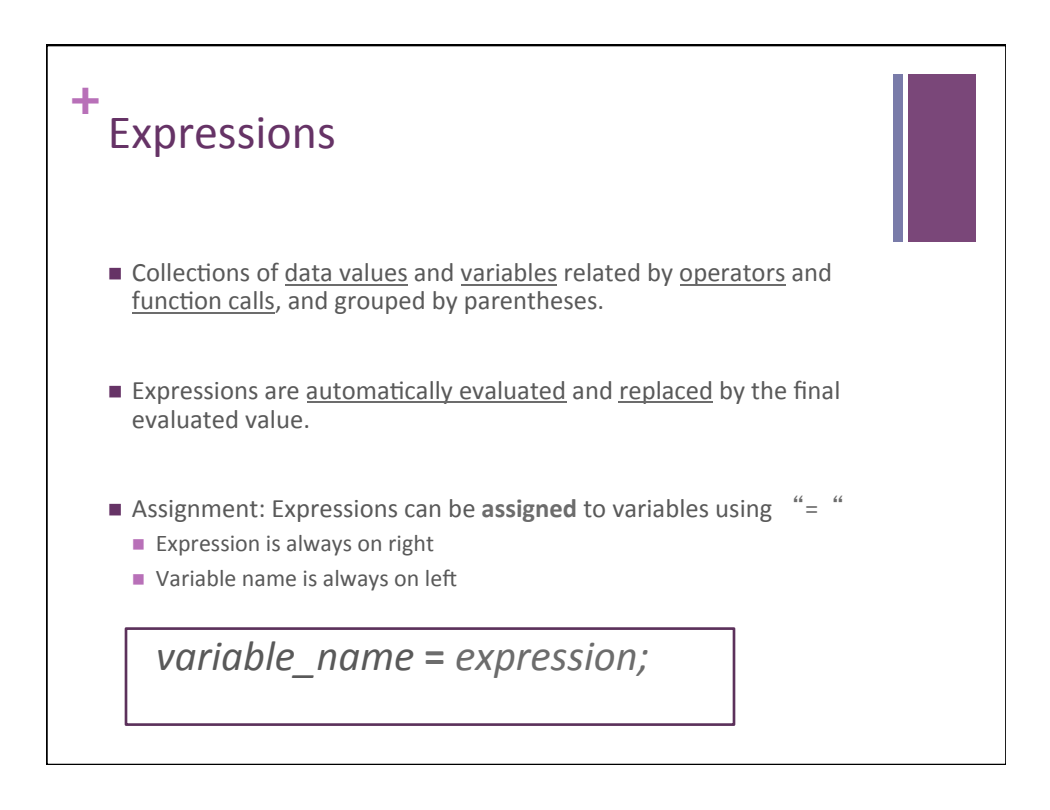

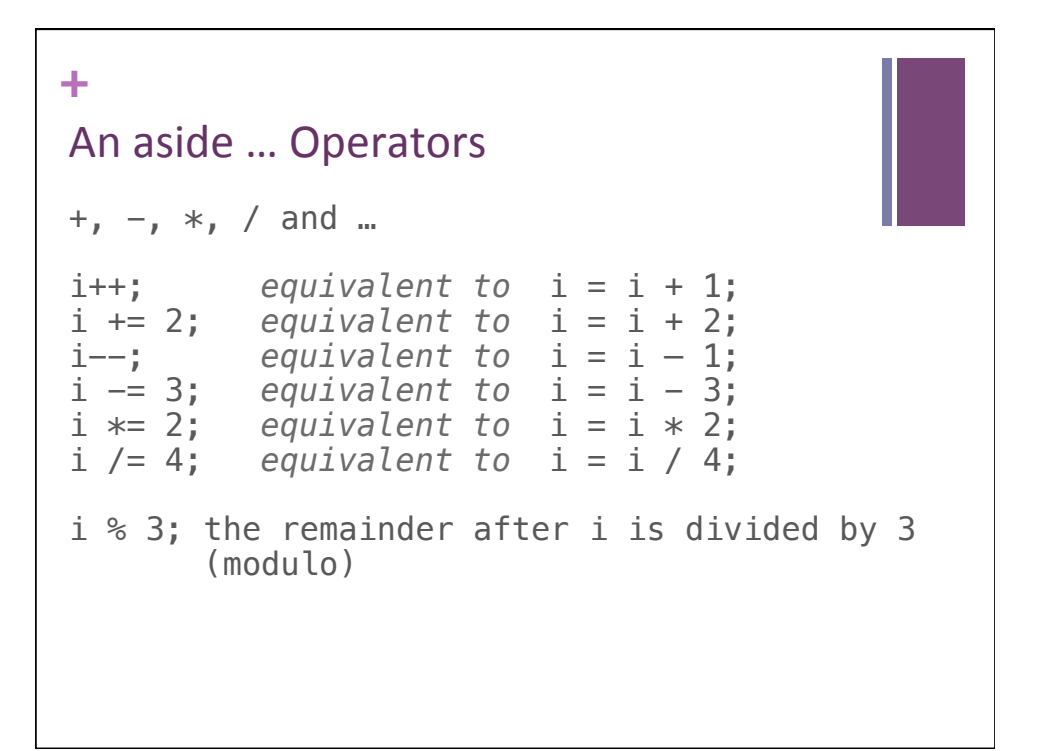

```
+
    void setup() { 
       size(500, 500); 
       smooth(); 
       float diameter = 500; 
     while ( diameter > 1 ) {
      ellipse( 250, 250, diameter, diameter); 
      diameter = diameter – 10; 
        } 
     } 
    void draw() { } 
    void setup() { 
       size(500, 500); 
        smooth(); 
       for (float diameter = 500; diameter > 1; diameter -= 10 ) {
          ellipse( 250, 250, diameter, diameter); 
        } 
     } 
    void draw() { }
```
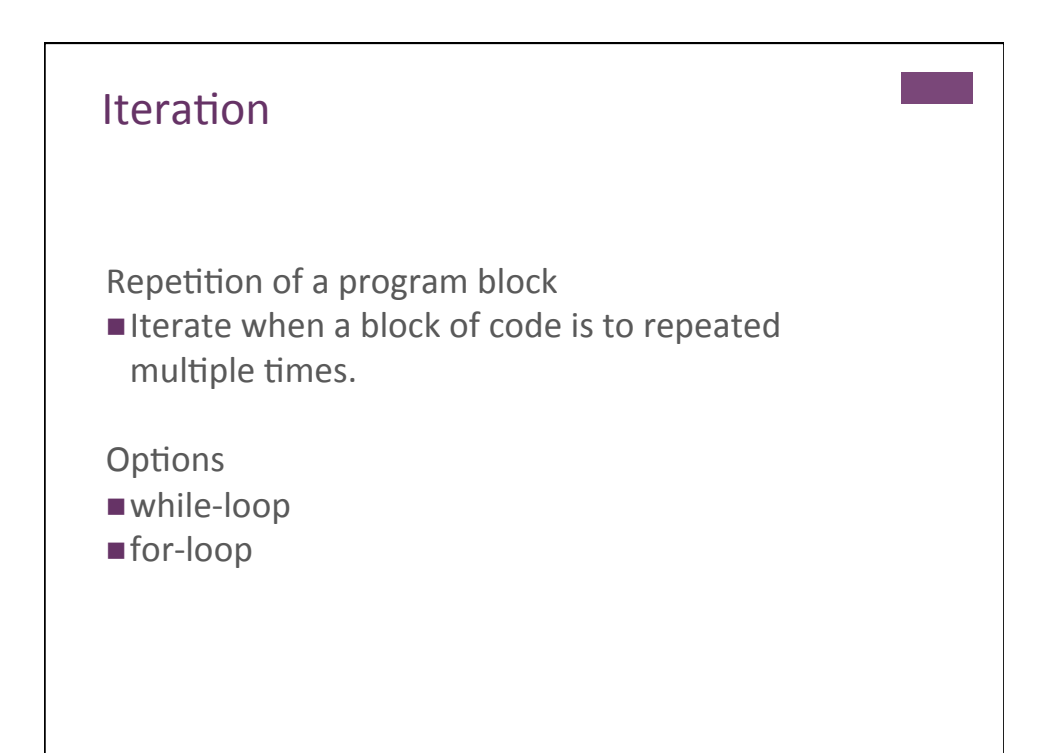

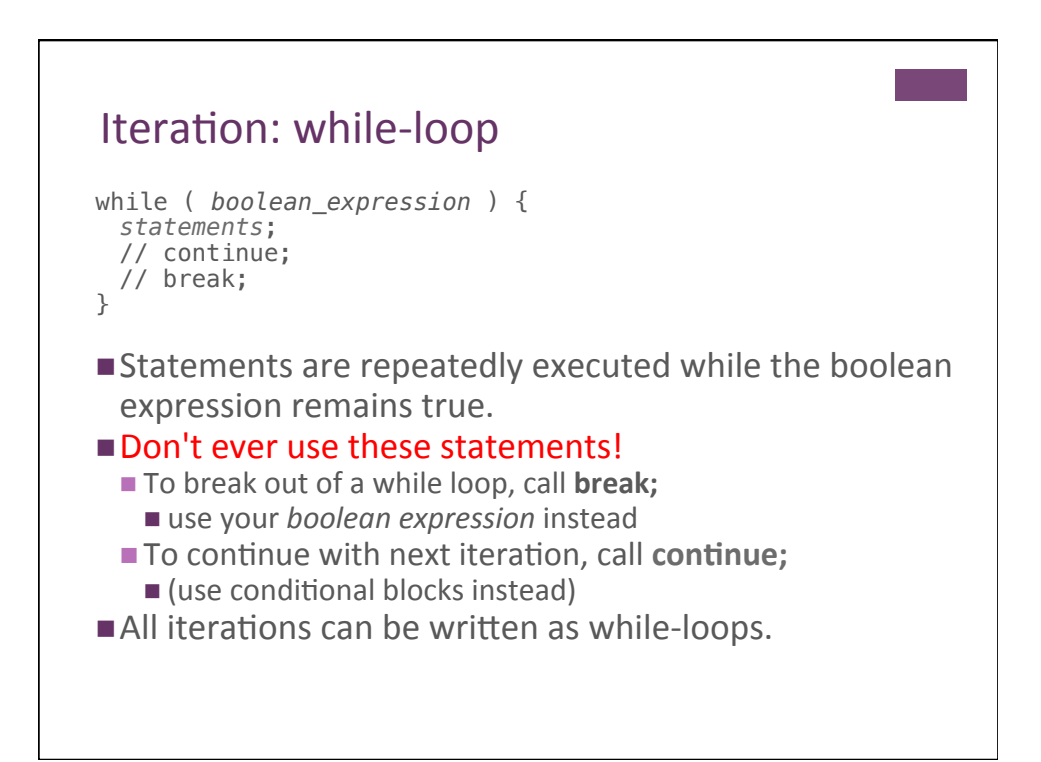

# Iteration: for-loop

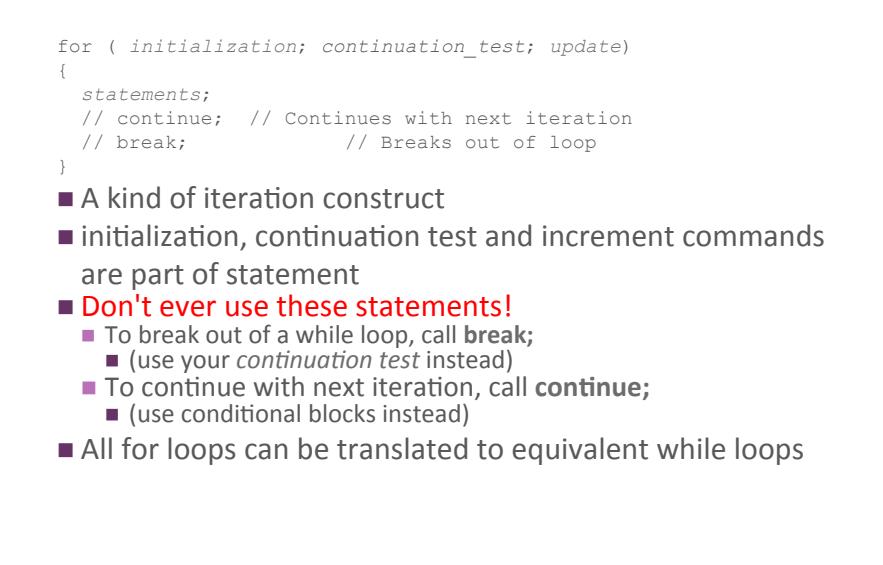

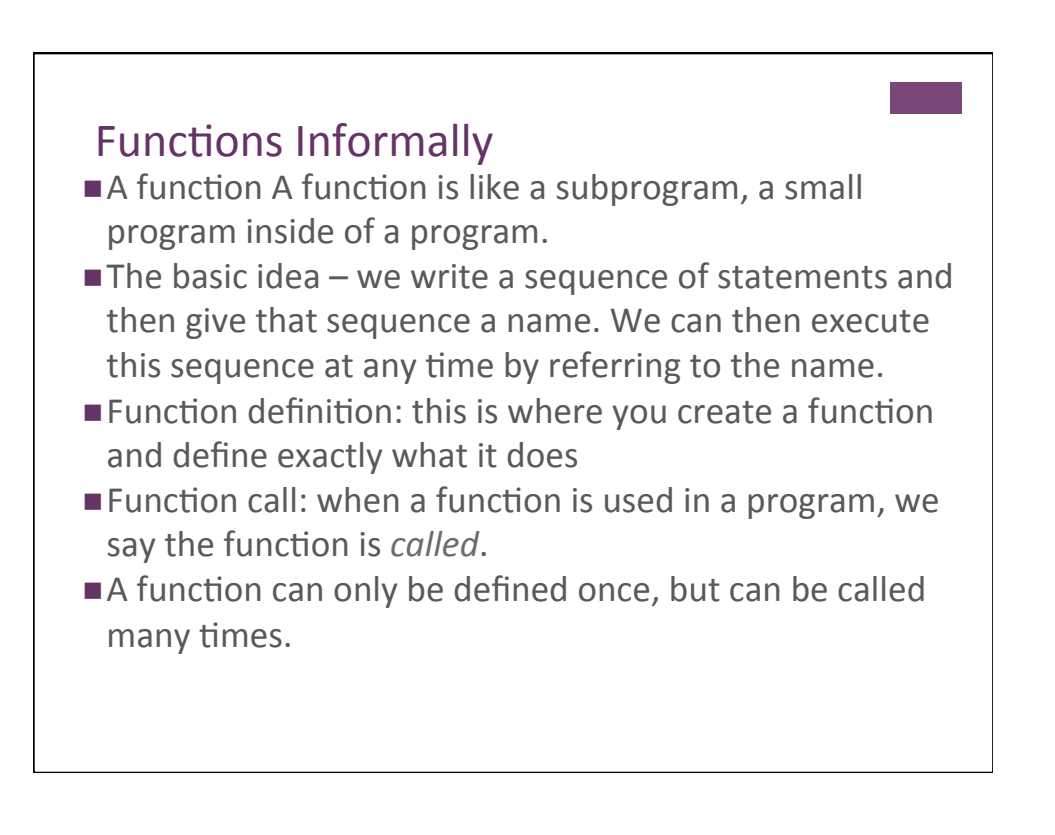

### **Function Examples**

```
void setup() { … }
void draw() { … }
void line( float x1, float y1, float x2, float y2) { … }
… and other graphic functions
float float( … )
… and other type-conversion functions
… etc.
```
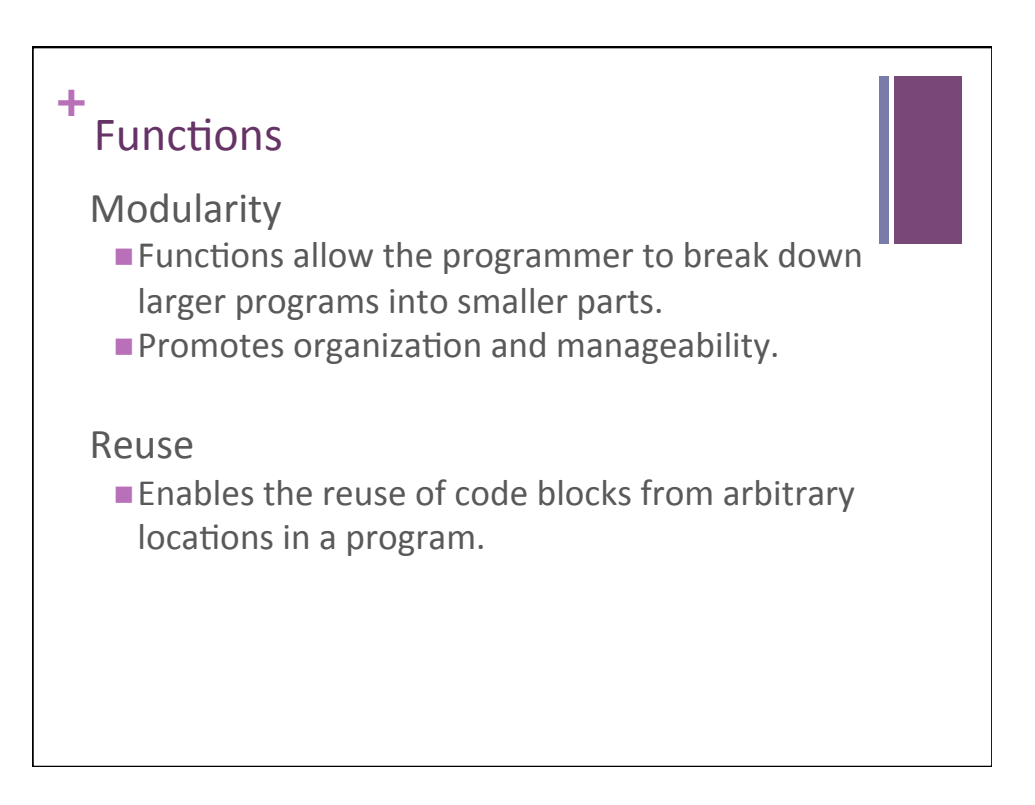

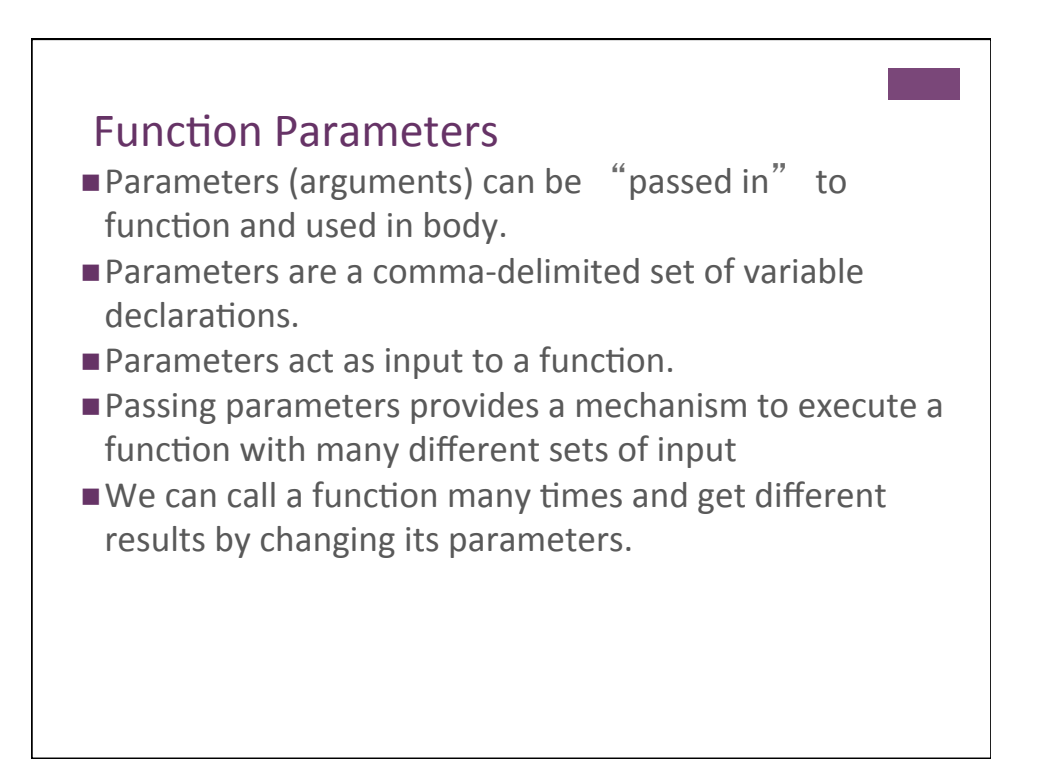

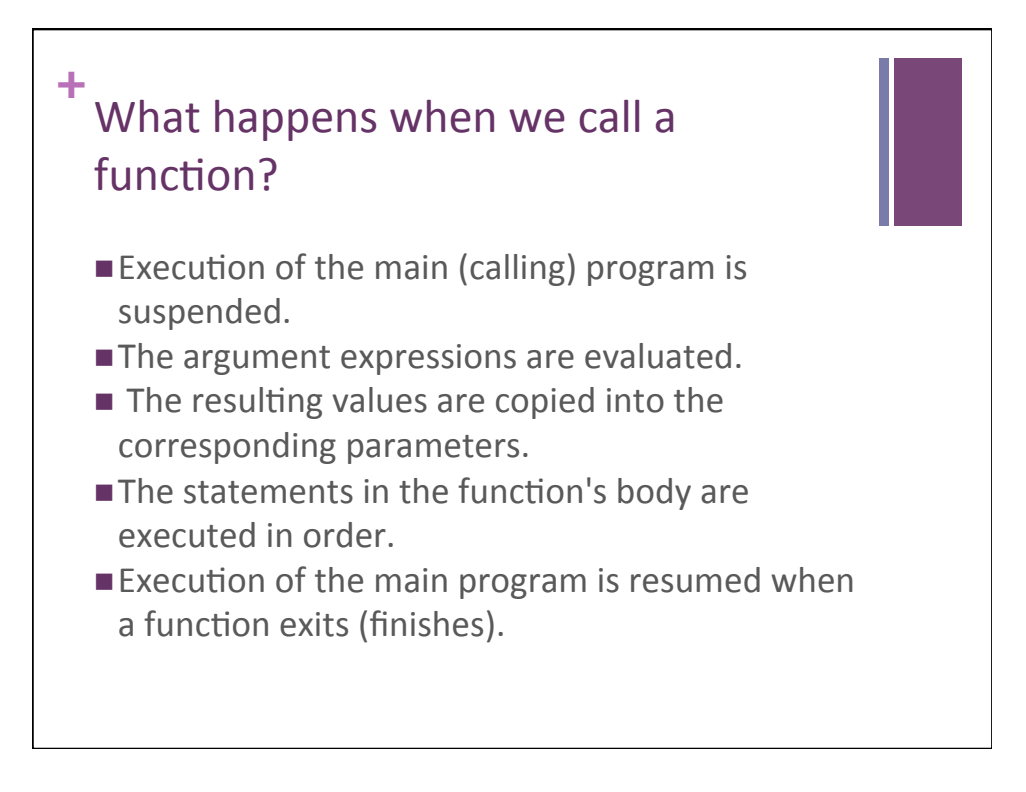

### **Variable Scope**

The part of the program from which a variable can be accessed. 

#### Rules:

- 1. Variables declared in a block are only accessible within the block.
- 2. Variables declared in an outer block are accessible from an inner block.
- 3. Variables declared outside of any function are considered global (available to all functions).

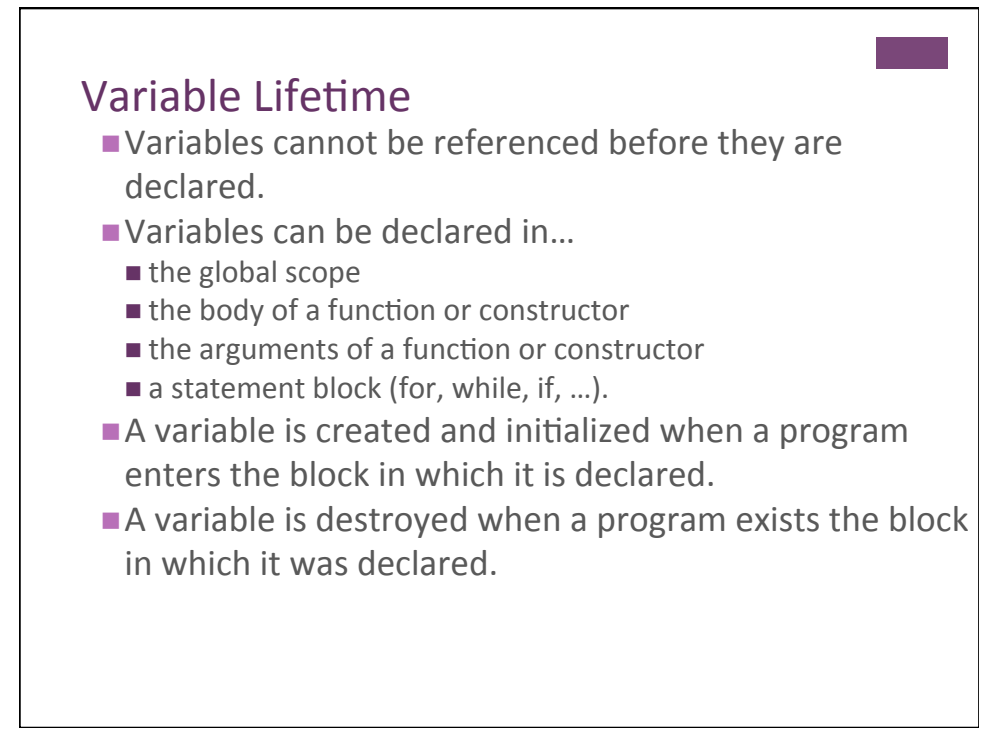

```
int v1 = 1;void setup() { 
 int v2 = 2;for (int v3=3; v3 \le 3; v3++) {
   int v4 = 4; println("-------------"); 
 println("v1=" + str(v1)); 
 println("v2=" + str(v2)); 
 println("v3=" + str(v3)); 
 println("v4=" + str(v4)); 
   //println("v5=" + str(v5));
  } 
int v3 = 6;
 println("v3=" + str(v3)); 
  aFunction(v2); 
} 
void aFunction(int v5) { 
  println("-------------"); 
printhIn("vl=" + str(v1)); //println("v2=" + str(v2)); 
//println("v3=" + str(v3));
 //println("v4=" + str(v4)); 
 println("v5=" + str(v5));
} 
void draw() { } 
                                       ■ What is printed?
                                       \blacksquare What happens if the second v3
                                         declaration is removed?
                                       \blacksquare What would happen if the v5
                                         print statement is executed?
                                       ■ What would happen if
                                         commented statements in
                                         aFunction were called?
```
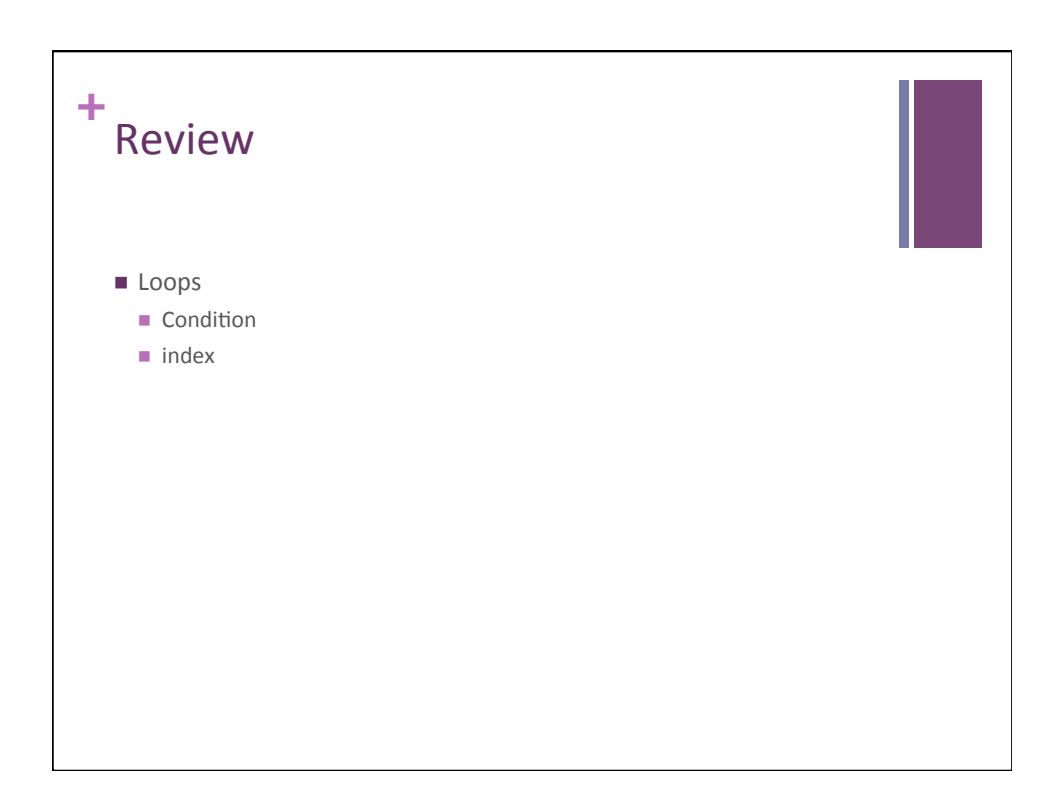

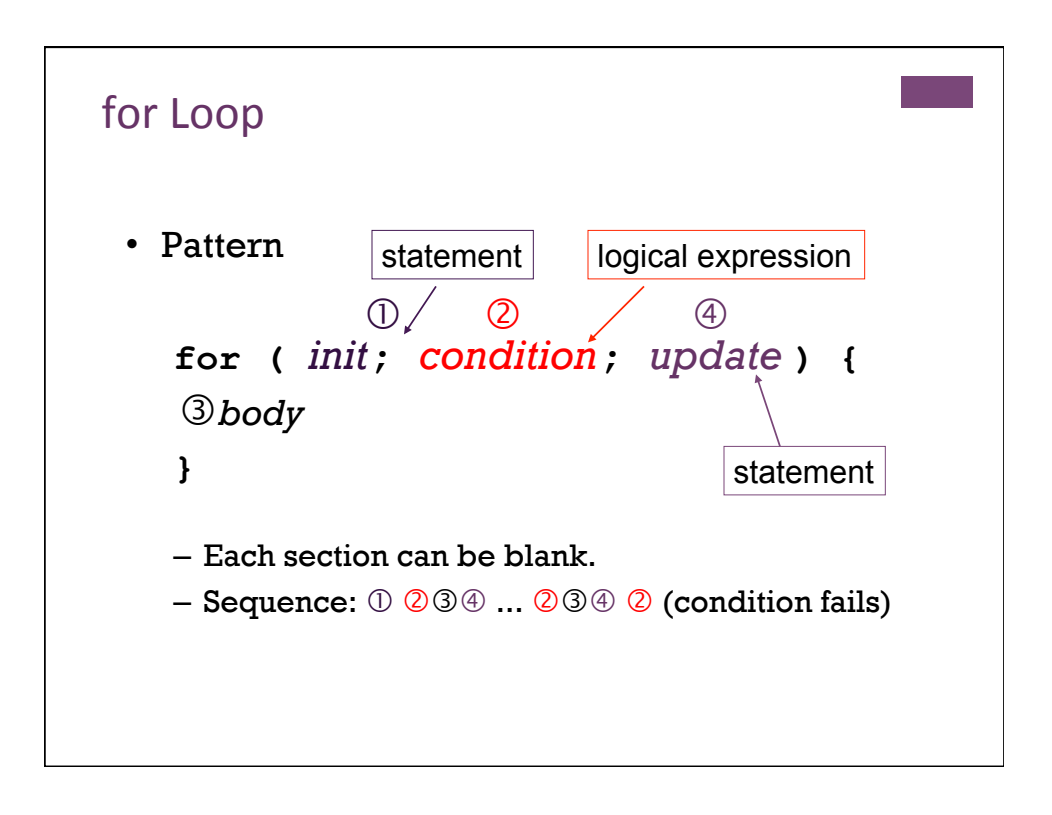

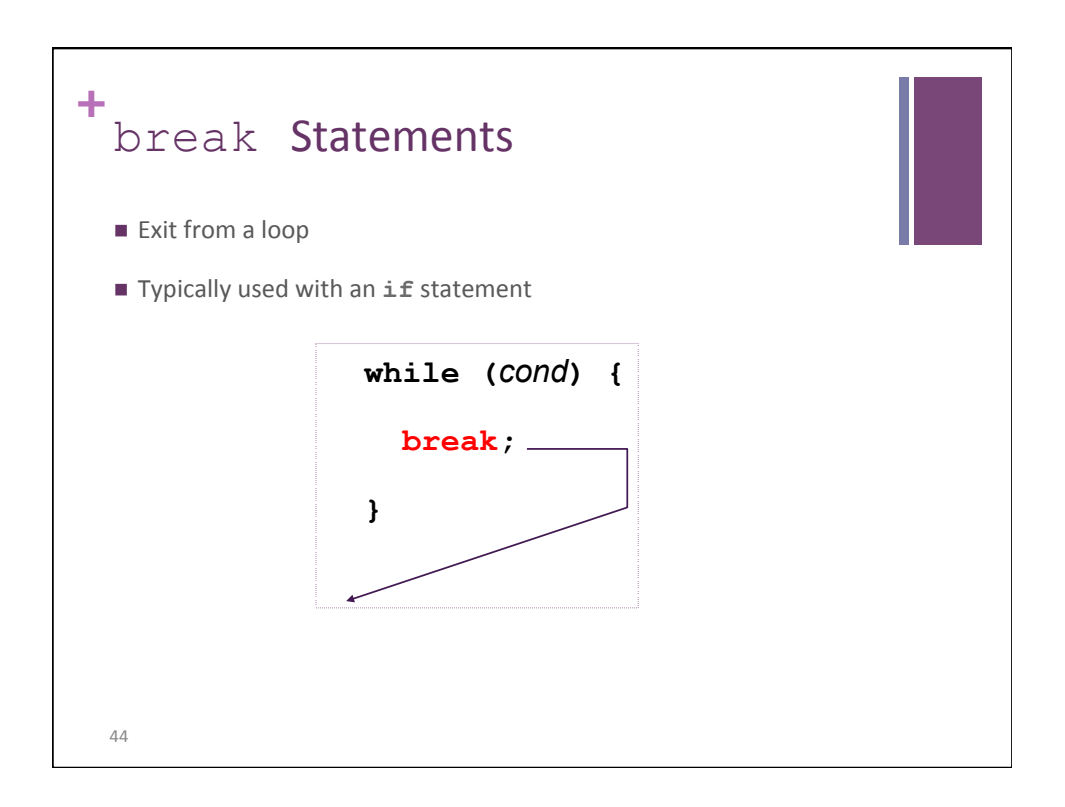

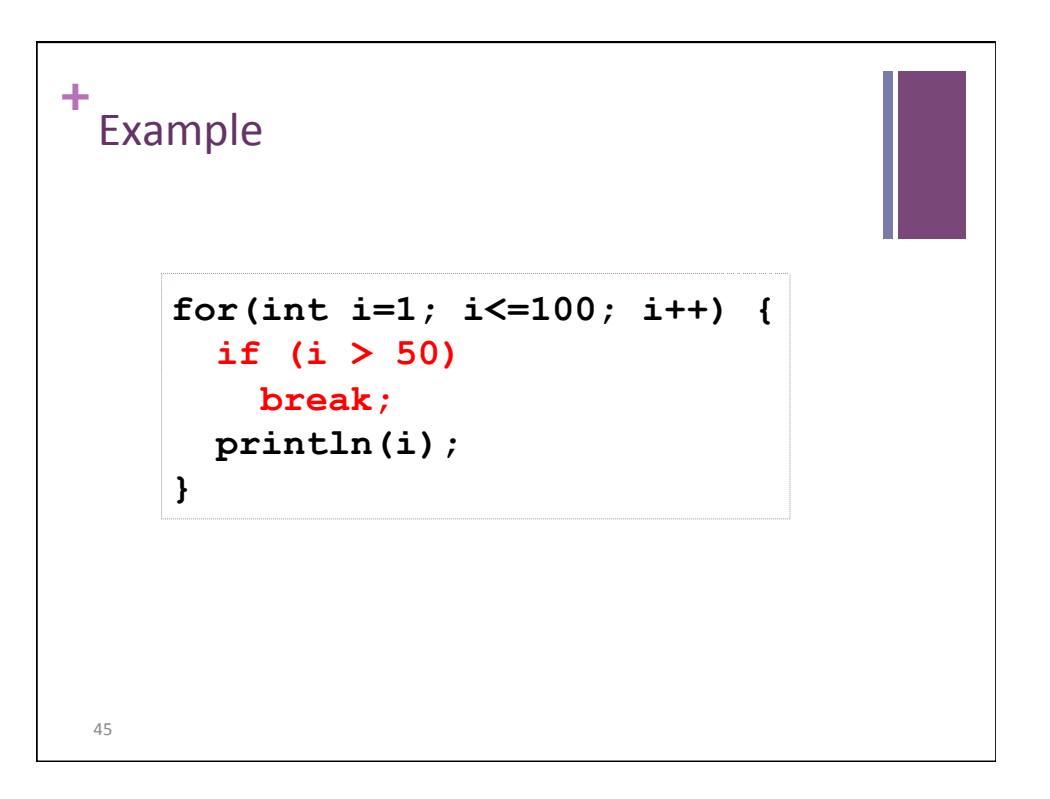

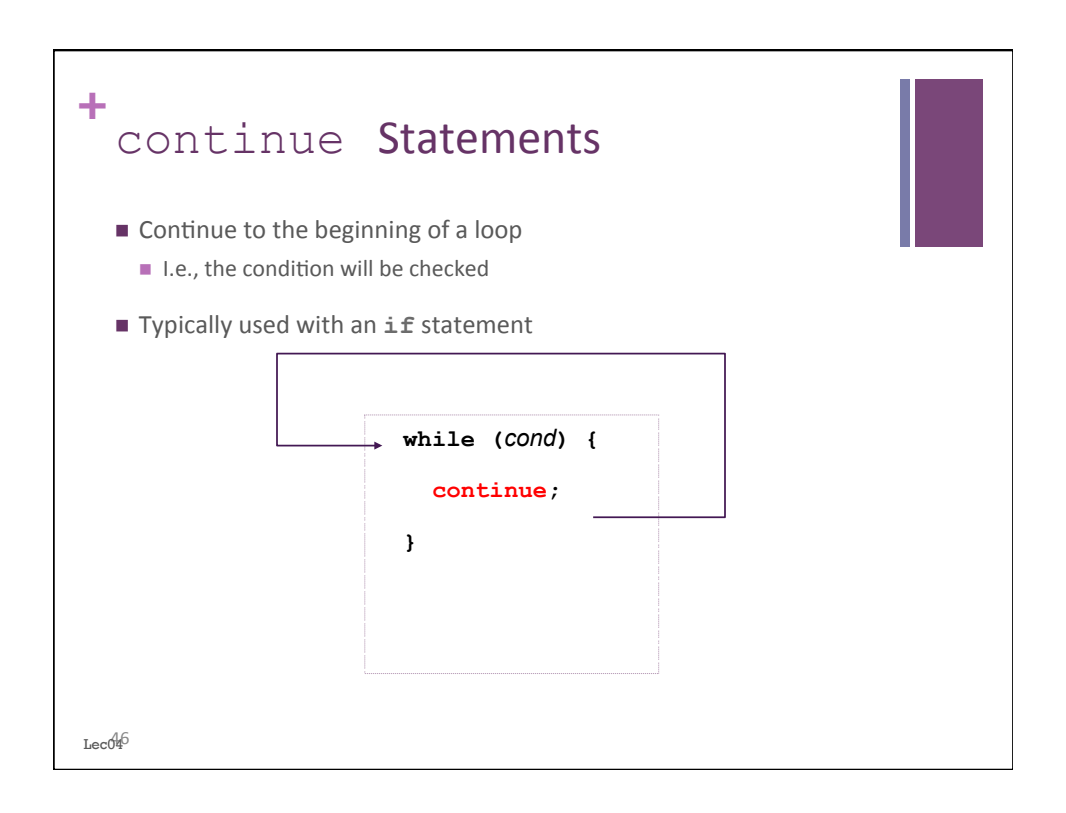

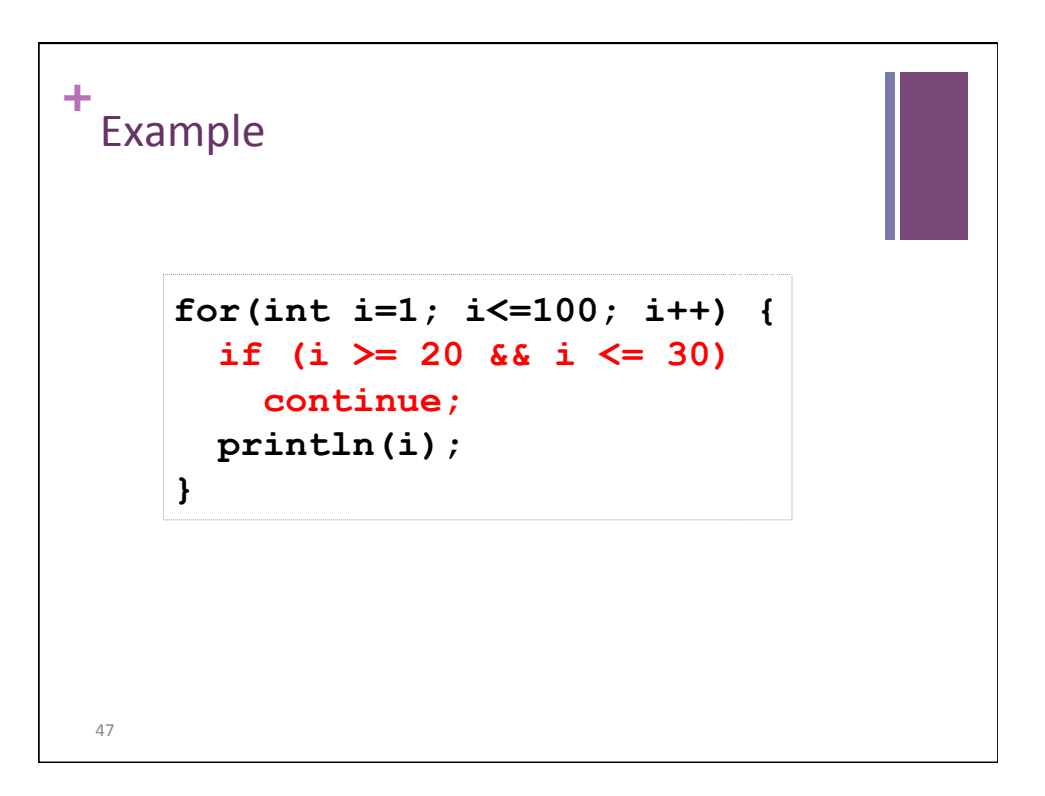

```
void mousePressed() { 
  for (int i = 0; i < 10; i++) {
     print( i ); 
   } 
   println(); 
} 
void draw() { } 
void mousePressed() { 
  for (int i = 0; i < 10; i++ ) {
     if ( i % 2 == 1 ) continue; 
     print( i ); 
   } 
   println(); 
} 
void draw() { }
```

```
+
 49	
 Nested for
     int i, j, end = 10; 
    for (i = 1; i \leq end; i++) {
      for (j = 1; j \le i; j++) {
         print("*"); 
        } 
       println(); 
     }
```
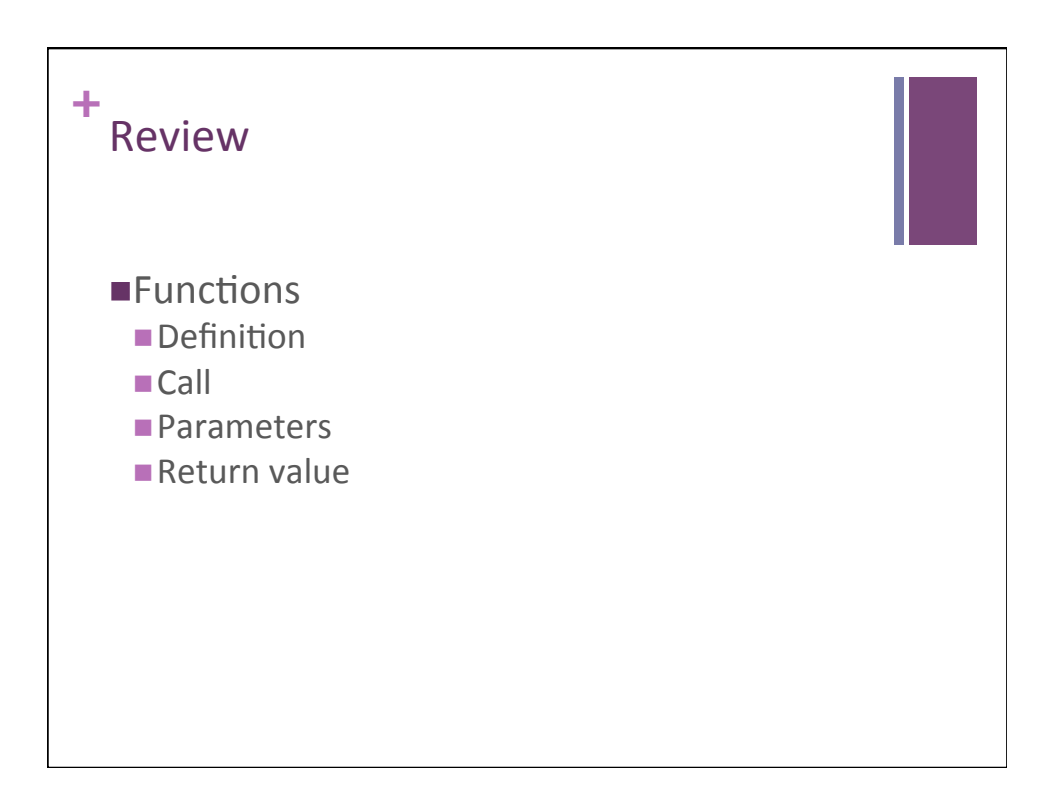

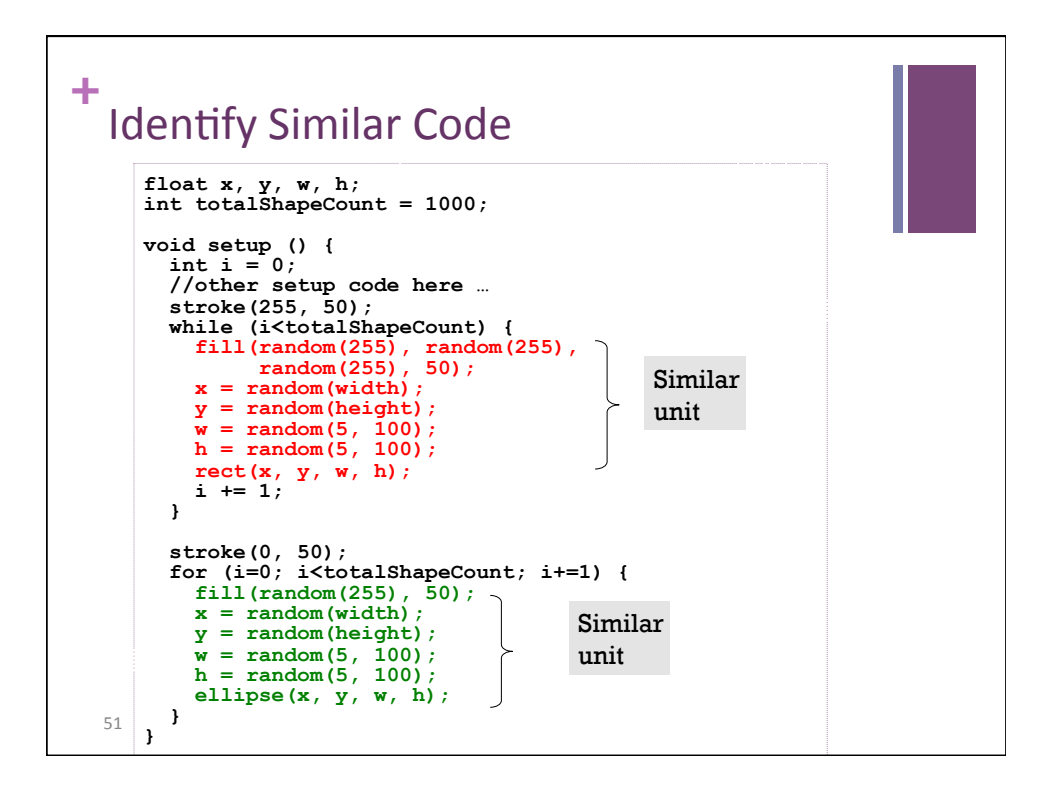

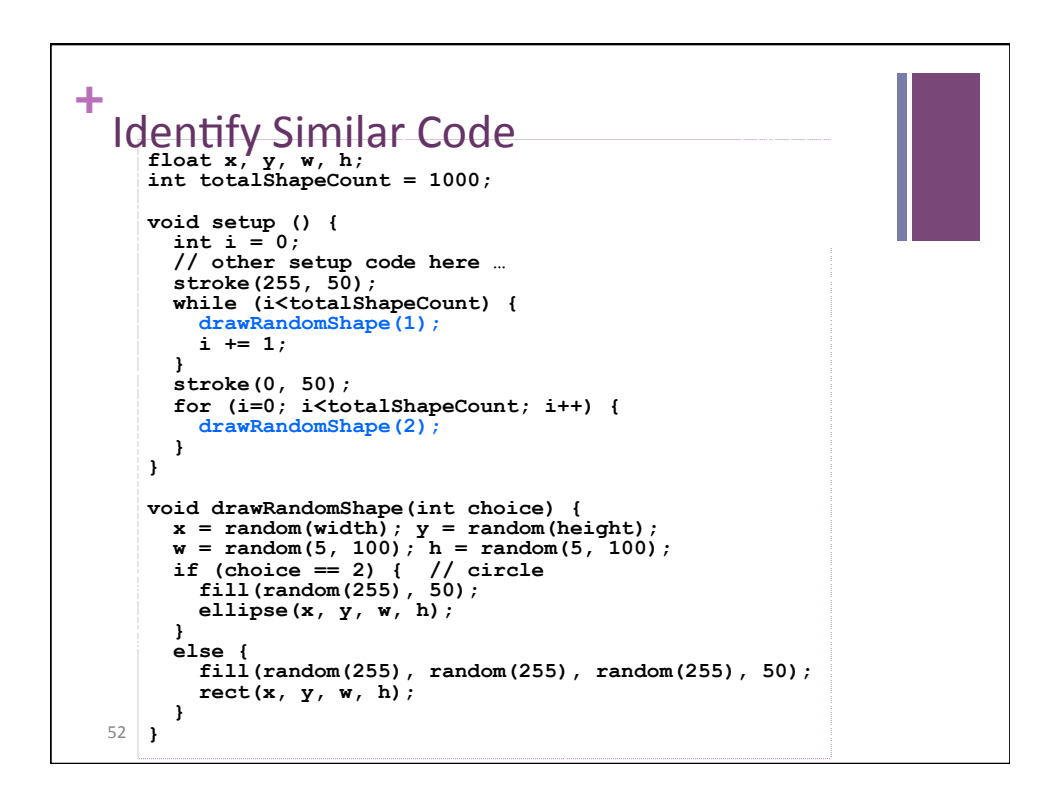